# **Distribution EOLE - Scénario #25615**

## **Mettre à niveau la version de bareos-webui et de zendframework**

19/10/2018 10:49 - Gérald Schwartzmann

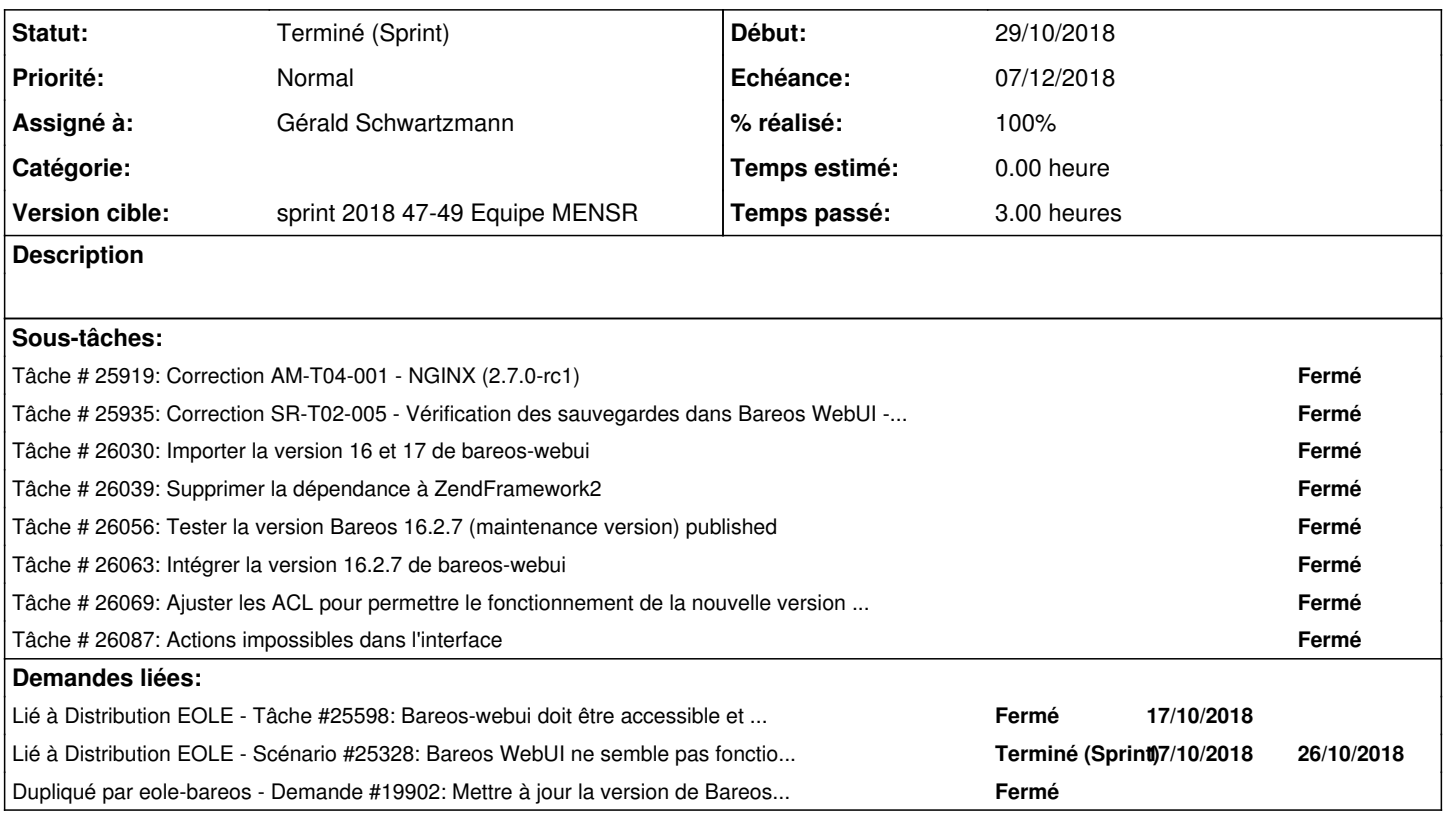

#### **Historique**

#### **#1 - 19/10/2018 10:49 - Gérald Schwartzmann**

*- Points de scénarios mis à 2.0*

#### **#2 - 19/10/2018 10:50 - Gérald Schwartzmann**

*- Lié à Tâche #25598: Bareos-webui doit être accessible et s'afficher ajouté*

#### **#3 - 23/11/2018 10:29 - Gérald Schwartzmann**

*- Lié à Scénario #25328: Bareos WebUI ne semble pas fonctionner AM-T04-001 - NGINX - (2.7.0-b1) ajouté*

## **#4 - 29/11/2018 10:56 - Gérald Schwartzmann**

- *Echéance mis à 07/12/2018*
- *Version cible mis à sprint 2018 47-49 Equipe MENSR*
- *Début mis à 19/11/2018*

### **#5 - 29/11/2018 10:59 - Gérald Schwartzmann**

*- Assigné à mis à Gérald Schwartzmann*

#### **#6 - 05/12/2018 09:39 - Scrum Master**

*- Statut changé de Nouveau à Terminé (Sprint)*

## **#7 - 10/12/2018 11:04 - Joël Cuissinat**

*- Dupliqué par Demande #19902: Mettre à jour la version de Bareos Webui ajouté*